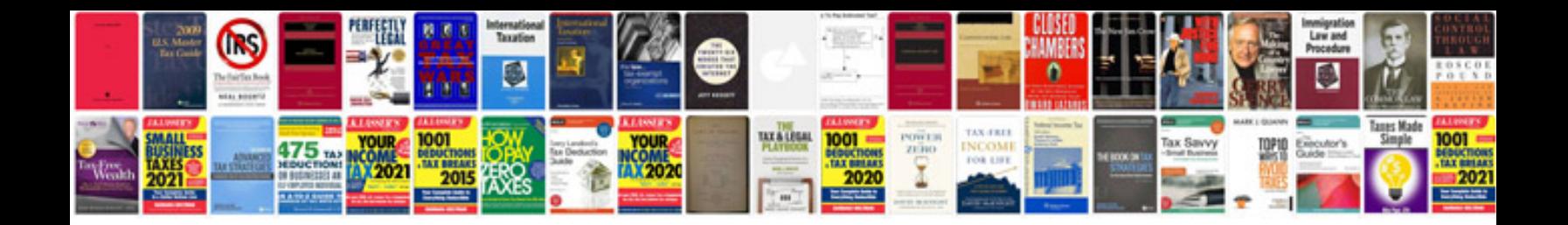

**Manual autocad 3d** 

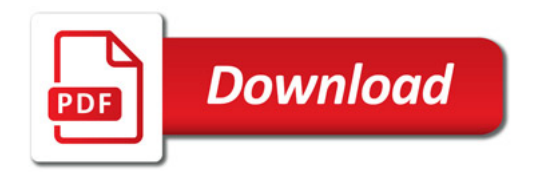

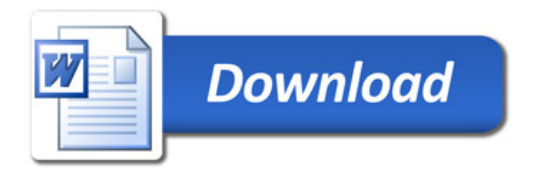